# **Dental Billing Instructions**

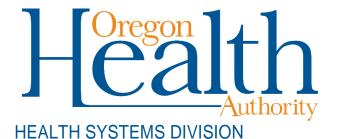

Fee-for-service billing instructions for Provider Web Portal and ADA dental claim formats for Oregon Medicaid providers

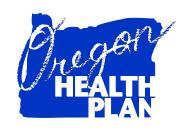

January 2021

# **Contents**

| Introduction                                                             | 1  |
|--------------------------------------------------------------------------|----|
| Claims Processing                                                        | 2  |
| Before you bill OHA:                                                     |    |
| Web Claim Instructions                                                   | 4  |
| When to submit a web claim                                               |    |
| Before you submit a web claim                                            |    |
| How to submit a web claim                                                |    |
| Step 1: Enter header information                                         | 6  |
| Step 2: Enter diagnosis information (OPTIONAL)                           |    |
| Step 4: Enter claim detail lines                                         |    |
| Step 5: Enter tooth surface information                                  | 10 |
| Step 6: Enter hard copy attachment information (not used for web claims) |    |
| Step 7: Submit claim and review claim status information                 |    |
| How to resubmit a denied claim                                           |    |
| How to copy a paid claim                                                 |    |
| Appendix                                                                 | 15 |
| Provider Web Portal resources                                            | 15 |
| Quick reference: How to submit a dental claim                            | 15 |
| Dental claim example (completed)                                         | 16 |
| Paper billing instructions                                               |    |
| Helpful tips                                                             |    |
| Permanent teeth numbering and mounting chart (1-32)                      |    |
| Primary or deciduous teeth chart (A-T)                                   | 23 |
| Supernumerary teeth, primary dentition                                   |    |
| Supernumerary teeth, permanent dentition                                 |    |
| Quadrant: Area of oral cavity chart                                      |    |

# Introduction

The *Dental Claim Instructions* handbook is designed to help those who bill the Oregon Health Authority (OHA) for Medicaid services submit their claims correctly the first time. This will give you step-by-step instructions so that OHA can pay you, the provider, more quickly. Use this handbook with the General Rules and your provider guidelines (administrative rules and supplemental information), which contain information on policy and covered services specific to your provider type.

The dental claim is also known as the American Dental Association (ADA) claim. Throughout this billing guide you will see the claim type being referred to as a dental claim.

This handbook lists the requirements for completion prior to sending your claim to OHA for fee-for-service payment processing, as well as helpful hints on how to avoid common billing errors.

The *Dental Claim Instructions* are designed to assist dentist and denturist offices. If in doubt of which claim format to use, contact Provider Services at 800-336-6016 for assistance, or refer to your provider guidelines.

# **Claims Processing**

The federal government requires OHA to process Medicaid claims through an automated claim processing system known as MMIS - the Medicaid Management Information System. This system is a combination of people and computers working together to process claims.

Paper claims submitted by mail go first to the ODHS|OHA Office of Imaging and Record Management Services.

- The document is scanned through an Optical Character Recognition (OCR) machine and the claim is given an Internal Control Number (ICN).
- The scanned documents are then identified and sorted by form type and indexed by identifiers such as client name, prime identification number, the date of service, and provider number.
- Finally, the data is entered in the MMIS and images of the documents are stored on an Electronic Document Management System (EDMS).

The ICN is an intelligent unique identifier.

- The first two digits indicate the type of format of the claim (e.g., '22'Web claim, '10' paper claim, '20' electronic).
- The next two are the year; '14' (2014).
- The next three are the Julian date; "031" (January 31).
- The remaining digits are details of the claims regarding how they are 'batched' within the MMIS.

Data from web claims directly enter the MMIS if all information is entered correctly. Electronic data interchange (EDI, or electronic batch submission) claims are reviewed for compliance and translated from the HIPAA standard formats for MMIS processing.

Once the data enters the MMIS, staff can immediately access submitted claim information by checking certain MMIS screens.

The system performs daily edits for presence and validity of data as each claim is processed. Once a week, the system audits all claims to ensure that they conform to medical policy. Every weekend, a payment cycle runs, and the system produces checks for claims that successfully pass all edits and audits.

If MMIS cannot make a payment decision based on the information submitted or if policy determines manual review is needed, the claim is routed to OHA staff for specific manual, medical or administrative review. This type of claim is a *suspense* (*suspended*) *claim*.

OHA does not return denied claims to providers in this process. Instead, OHA sends a listing of all claims paid and/or denied to the provider (with payment if appropriate). The listing is called a Remittance Advice (RA).

The RA comes in paper and electronic formats. The paper format will list suspended claims while the electronic does not.

If you aren't already receiving the electronic RA, contact EDI Support at <a href="mailto:DHS.EDISupport@dhsoha.state.or.us">DHS.EDISupport@dhsoha.state.or.us</a> for more information.

# Before you bill OHA:

- 1. Verify that the client is eligible on the date of service for the services rendered.
- 2. Verify managed care enrollment. If the client is enrolled with an OHP dental care organization (DCO) or coordinated care organization (CCO), **do not bill OHA.** Instead, bill the appropriate DCO/CCO. Contact the DCO/CCO for billing and authorization instructions.
- 3. Medicaid is always the payer of last resort. If the client has Medicare or third-party insurance, bill them first before billing Medicaid.

# **Web Claim Instructions**

#### When to submit a web claim

In order to use the Provider Web Portal to submit claims, you must have received your Personal Identification Number (PIN) from OHA. If you do not know your PIN, contact Provider Services at 800-336-6016 for assistance.

Do not submit a web claim when:

- You need to submit hard copy attachments (*e.g.*, radiographs). If you submit a web claim for a procedure that requires attached documentation, the claim will suspend, then deny for missing documentation. Always bill on paper for claims that require attachments.
- You need to bill for services more than a year after the date of service. Claims past timely filing limits must be sent on paper to Provider Services.

# Before you submit a web claim

The following list will help you to better understand what needs to be done prior to submitting a web claim.

- 1. Verify that you are signed on and are acting on behalf of the correct provider. It is crucial to make sure you are logged on under the correct provider number because this is the provider OHA will pay.
- 2. You must complete and submit the claim in its entirety in order to save the data entered. Partially completed claims data cannot be saved.
- 3. The session will end after 20 minutes of inactivity. Any work or changes that have not been submitted will be lost.
- 4. The dental claim has seven screens (see box at right). In some screens you simply move from field to field while in others you must indicate you wish to "Add" information by clicking the "Add" button. Make sure you review all screens and enter all required and/or applicable data in each screen.
- 1. Dental Claim Header
- 2. Diagnosis
- 3. Third-Party Liability (TPL)
- 4. Detail
- Surfaces
- 6. Hard Copy Attachments
- 7. Claims Status Information

## How to submit a web claim

Go to "Claims," then click "Dental." The following screen will appear:

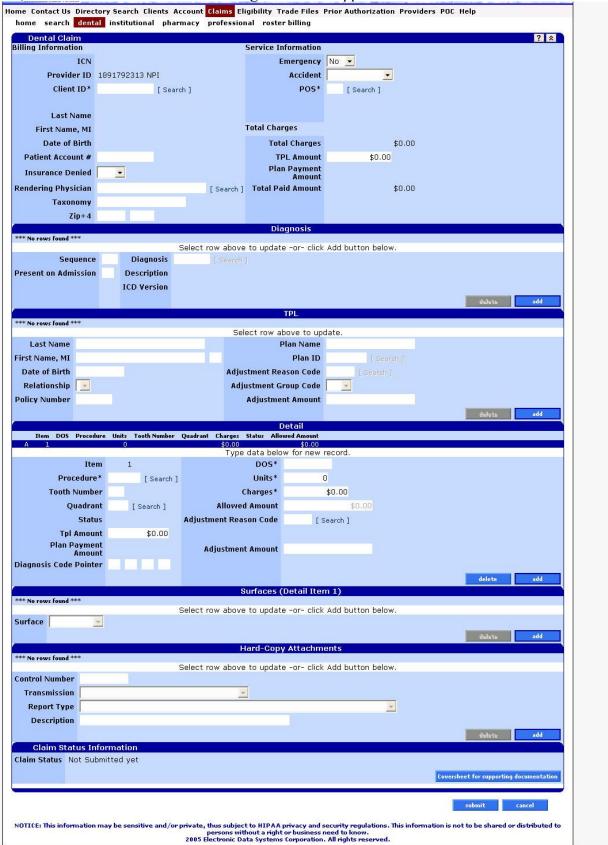

### **Step 1: Enter header information**

From this screen you can enter most of the required information to submit a dental claim.

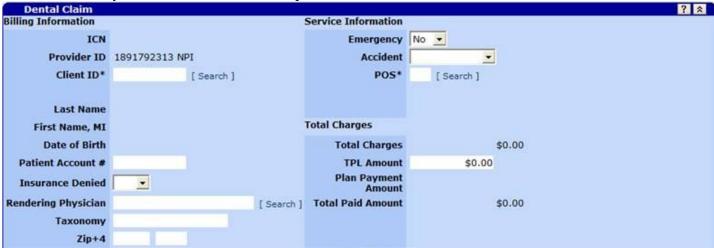

#### Dental claim field descriptions

Shaded boxes are always mandatory. Non-shaded boxes are mandatory if applicable.

| Field               | Description                                                                               |  |
|---------------------|-------------------------------------------------------------------------------------------|--|
| ICN                 | Internal control number of the claim (populates after submission).                        |  |
| Provider ID         | National Provider Identifier (NPI) or Medicaid Provider ID associated with this           |  |
|                     | Provider Web Portal login (read-only).                                                    |  |
| Client ID*          | Recipient identification number. Review the name fields under this field to make          |  |
|                     | sure you have entered the correct ID number.                                              |  |
| Last Name           | Last name of the recipient. (This field will auto populate with the name associated       |  |
|                     | with the client ID you entered.)                                                          |  |
| First Name, MI      | First name and middle initial of the recipient. (This field will auto populate with       |  |
|                     | the name associated with the client ID you entered.)                                      |  |
| Date of Birth       | The recipient's date of birth. (This field will auto populate with the DOB                |  |
|                     | associated with the client ID you entered.)                                               |  |
| Patient Account #   | Identification for a client assigned by a provider. If a patient account number is        |  |
|                     | provided in this field it will print on the RA.                                           |  |
| Insurance Denied    | Indicates if other insurance was paid or denied.                                          |  |
| Rendering Physician | National Provider Identifier (NPI) of the rendering provider.                             |  |
| Taxonomy            | Taxonomy Code linked to the rendering provider's NPI. Optional: Enter the                 |  |
|                     | taxonomy associated with the rendering provider's NPI.                                    |  |
| Zip+4               | The ZIP+4 code linked to the rendering provider's NPI. <i>Optional</i> : Enter the zip    |  |
|                     | code associated with the rendering provider's NPI.                                        |  |
| Emergency           | Indicates whether the service was performed as a result of an emergency situation.        |  |
| Accident            | Indicates whether the service was performed as result of an accident.                     |  |
| POS*                | 2-digit place of service code (POS) is used for the location where service was            |  |
|                     | rendered.                                                                                 |  |
|                     |                                                                                           |  |
|                     | <b>For teledentistry:</b> Use Place of Service 02 regardless of whether the connection is |  |
| Total Changes       | by video with audio or regular telephone.                                                 |  |
| Total Charges       | Total dollar amount charged for the claim. Sum of all charges from the Detail             |  |
| TDI A               | screen (populates after submission).                                                      |  |
| TPL Amount          | Dollar amount paid by third-party liability for the entire claim.                         |  |

| Field               | Description                                                         |  |
|---------------------|---------------------------------------------------------------------|--|
| Plan Payment Amount | Dollar amount paid by recipient's OHP DCO/CCO. Displays for DCO/CCO |  |
|                     | submissions only.                                                   |  |
| Total Paid Amount   | This is the total amount paid (populates after submission).         |  |

#### **Step 2: Enter diagnosis information (OPTIONAL)**

This section is not required to complete a dental claim. Click "add" to add a diagnosis. You may enter up to eight (8) diagnosis codes. Do not use decimals when entering diagnosis codes.

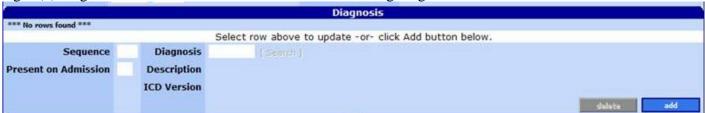

#### Field descriptions

| Field       | Description                                                                                |  |
|-------------|--------------------------------------------------------------------------------------------|--|
| Sequence    | The sequence of the diagnosis (1 for primary, 2 for secondary, etc.). Used for the         |  |
|             | Diagnosis Code Pointer on the Claim-Detail screen.                                         |  |
| Diagnosis   | Code indicates the diagnosis. Use the "search" hyperlink next to this field to look up the |  |
|             | diagnosis.                                                                                 |  |
| Present on  | This field does not apply to dental claims.                                                |  |
| Admission   |                                                                                            |  |
| Description | Description of the diagnosis entered (populates after a diagnosis is entered).             |  |
| ICD Version | For ICD-9 diagnosis codes, this field will show a "9." For ICD-10 diagnosis codes, this    |  |
|             | field will show a "10." Read-only                                                          |  |

#### Step 3: Enter third-party resource information

If applicable, TPL must be entered on the claim each time. Click "Add" to enter a TPL line for each payer. Do not enter client liability (*e.g.*, copayments) on the claim.

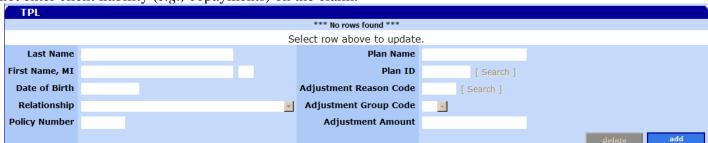

#### Field descriptions

| Field         | Description                      |
|---------------|----------------------------------|
| Last Name     | The TPL insured's last name.     |
| First Name    | The TPL insured's first name.    |
| MI            | The TPL insured's middle initial |
| Date of Birth | The TPL insured's date of birth. |
| Relationship  | The TPL insured's relationship.  |
| Policy Number | The TPL insured's policy number. |
| Plan Name     | The TPL insured's plan name.     |

| Field                   | Description                                                            |
|-------------------------|------------------------------------------------------------------------|
| Plan ID*                | The TPL insured's plan ID. Use the "Search" link to find the company's |
|                         | plan ID.                                                               |
| Adjustment Reason Code* | HIPAA Adjustment Reason Code (ARC) identifying how TPL processed       |
|                         | the claim. Use the "Search" link to find the most appropriate ARC.     |
| Adjustment Group Code   | This code identifies the general category of a payment adjustment.     |
| Adjustment Amount       | Monetary amount of the adjustment.                                     |

#### To add a TPL

| Step | Action                            | Response                                 |
|------|-----------------------------------|------------------------------------------|
| 1    | Click the Add button.             | TPL fields are activated for data entry. |
| 2    | Enter the Adjustment Reason Code. | The TPL data displays as a line item.    |
| 3    | Enter the Plan ID.                |                                          |

#### To delete a TPL

| Step | Action                                                                                             | Response                                 |
|------|----------------------------------------------------------------------------------------------------|------------------------------------------|
| 1    | Click on the TPL line item to be deleted.                                                          | Data populates fields in the TPL screen. |
| 2    | Click the Delete button.                                                                           | Dialog displays to confirm deletion.     |
|      | Note: The delete button deletes selected data on the current screen. It does not delete the claim. |                                          |
| 3    | Click OK.                                                                                          |                                          |

#### To update a TPL

| Step | Action                                    | Response                                 |
|------|-------------------------------------------|------------------------------------------|
| 1    | Click on the TPL line item to be updated. | Data populates fields in the TPL screen. |
| 2    | Type updated data in the TPL fields.      | TPL information displays.                |

#### Step 4: Enter claim detail lines

This screen allows you to enter up to fifty (50) detail lines. Enter the first detail line on the detail screen. If you need to enter more detail lines, click the "Add" button for each additional line.

#### For teledentistry:

Each service delivered via teledentistry will list the following line items:

- D9995 teledentistry synchronous; real-time encounter, reported in addition to other procedures (e.g. diagnostic) delivered to the patient on the date of service.
- The code for the procedure delivered via teledentistry. List the fee on this line.

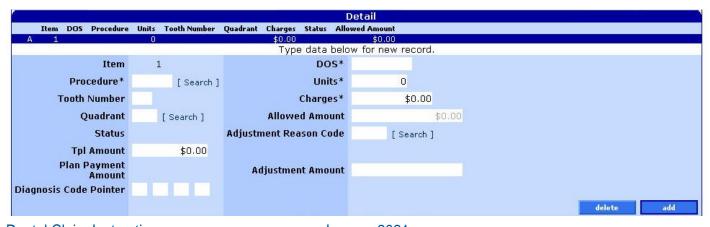

# Field descriptions

Shaded boxes are always mandatory. Non-shaded boxes are mandatory if applicable.

| Field                  | Description                                                                                                    |  |
|------------------------|----------------------------------------------------------------------------------------------------|--|
| Item                   | The number of the detail line.                                                                                                    |  |
| Procedure*             | ADA procedure code which identifies each individual service that was provided. ADA procedure codes start with a "D."  Click on the "Search" link next to this field to search for ADA codes by code or description.                                                                                                    |  |
| Tooth Number           | Tooth number or letter that identifies the tooth for which services were performed. See Appendix for charts.                                                                                                    |  |
| Quadrant               | The quadrant of the mouth that the procedure was performed on and the claim is related to.  • Quadrant is not required if tooth number is entered.  • Use the "Search" link next to this field to search for quadrant code by code or description.                                                                           |  |
| Status                 | Status of the detail line (populates after submission). <i>Read-only</i>                                                                                                    |  |
| TPL Amount             | Amount paid by all TPL for the detail line.                                                                                                    |  |
| Plan Payment Amount    | Dollar amount paid by recipient's OHP DCO/CCO for the detail line.  Displays for DCO/CCO submissions only.                                                                                                    |  |
| Diagnosis Code Pointer | If you entered diagnosis codes on the Diagnosis screen, enter up to four (4) Diagnosis sequences that apply to this detail line in priority order.                                                                                                    |  |
| DOS*                   | Date services were rendered.                                                                                                    |  |
| Units*                 | Number of units billed for the service.                                                                                                    |  |
| Charges*               | Total dollar amount charged for the services.                                                                                                    |  |
| Allowed Amount         | Amount approved to pay for services provided to a client (populates after submission). <i>Read-only</i>                                                                                                    |  |
| Adjustment Reason Code | Enter ARC to describe why the TPL did not make payment for the service.  ARC codes are used in place of the unique 2-digit TPR code on paper claims. A complete list of ARC codes can be found at www.wpc-edi.com. When selecting an ARC code for one or more multiple payers, select the code that is the most appropriate. |  |
| Adjustment Amount      | Monetary amount of the adjustment.                                                                                                    |  |

### To add a detail line item

| - 444 4 | , and a detail into item                    |                                                |  |
|---------|---------------------------------------------|------------------------------------------------|--|
| Step    | Action                                      | Response                                       |  |
| 1       | Click the Add button.                       | Detail screen activates fields for data entry. |  |
| 2       | Enter data in the required fields           |                                                |  |
|         | (Procedure, DOS, Units, and Charges).       |                                                |  |
| 3       | Enter data in the remaining fields that are |                                                |  |
|         | applicable or click the most appropriate    |                                                |  |
|         | data from the drop-down lists (Tooth        |                                                |  |
|         | Number, Quadrant, TPL Amount,               |                                                |  |
|         | Diagnosis Code Pointer, Adjustment          |                                                |  |
|         | Reason Code and Adjustment Amount).         |                                                |  |

#### To delete a detail line item

| Step | Action                                                                                             | Response                                    |
|------|----------------------------------------------------------------------------------------------------|---------------------------------------------|
| 1    | Click on the line item to be deleted.                                                              | Data populates fields in the Detail screen. |
| 2    | Click the Delete button.                                                                           | Dialog displays to confirm deletion.        |
|      | Note: The delete button deletes selected data on the current screen. It does not delete the claim. |                                             |
| 3    | Click OK.                                                                                          |                                             |

#### To update a detail line item

| Step | Action                                     | Response                                           |
|------|--------------------------------------------|----------------------------------------------------|
| 1    | Click on the line item to be updated.      | Data populates detail fields in the Detail screen. |
| 2    | Enter updated data in the Procedure,       |                                                    |
|      | DOS, Units, and Charges fields.            |                                                    |
| 3    | Enter updated data in the remaining fields |                                                    |
|      | that are applicable or click the most      |                                                    |
|      | appropriate data from the drop-down lists  |                                                    |
|      | (Tooth Number, Quadrant, TPL Amount,       |                                                    |
|      | Diagnosis Code Pointer, Adjustment         |                                                    |
|      | Reason Code and Adjustment Amount).        |                                                    |

### Step 5: Enter tooth surface information

This screen displays tooth surfaces for the specified detail line item. You can use the drop-down list to pick the most appropriate surface if the procedure involved a specific tooth surface.

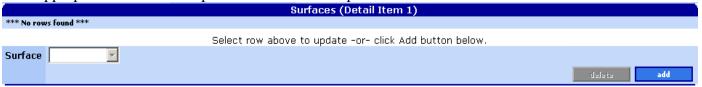

#### Tooth surfaces field descriptions

| Field   | Description                                                                                   |
|---------|-----------------------------------------------------------------------------------------------|
| Surface | Code that identifies the tooth surface of a particular tooth on which a service was performed |
|         | (i.e., Buccal, Distal, Facial, Incisal, Lingual, Mesial, Occlusal).                           |

#### To add a tooth surface

| Step | Action                                  | Response                                   |
|------|-----------------------------------------|--------------------------------------------|
| 1    | Click the Add button.                   | Surface field is activated for data entry. |
| 2    | From the drop-down list, click the most | Surface description displays.              |
|      | appropriate surface description.        |                                            |

#### To delete a tooth surface

| Step | Action                                   | Response                                     |
|------|------------------------------------------|----------------------------------------------|
| 1    | Click on the line item to be deleted.    | Data populates fields in the surface screen. |
| 2    | Click the Delete button.                 | Dialog displays to confirm deletion.         |
|      | Note: The delete button deletes selected |                                              |
|      | data on the current screen. It does not  |                                              |
|      | delete the claim.                        |                                              |

| Step | Action    | Response |
|------|-----------|----------|
| 3    | Click OK. |          |

#### To update a tooth surface

| Step | Action                                | Response                                            |  |  |  |  |  |
|------|---------------------------------------|-----------------------------------------------------|--|--|--|--|--|
| 1    | Click on the line item to be updated. | Data populates detail fields in the surface screen. |  |  |  |  |  |
| 2    | Enter updated surface data.           | Surface description will display.                   |  |  |  |  |  |

#### Step 6: Enter hard copy attachment information (not used for web claims)

If you need to send hard copy attachments (*e.g.*, radiographs) for a claim, **submit the claim on paper with the attached documentation.** See Appendix for paper claim instructions.

- This screen is optional and allows you to enter information about hard copy attachments that you may need to submit to OHA.
- However, if you submit a Web claim and send in hard copy attachments after it, your claim may suspend for review, then deny due to missing documentation. This is because the web claim processes faster than the time it takes for OHA to receive and process a hard copy attachment sent by mail or fax.

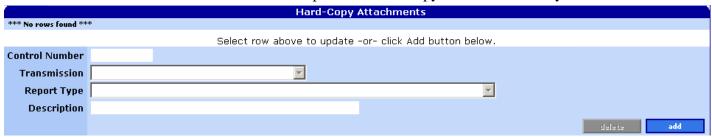

#### Field descriptions

| Field          | Description                                                                        |
|----------------|------------------------------------------------------------------------------------|
| Control Number | Attachment/Paperwork Identifier selected by the user to identify a document that   |
|                | they intend to send in. This identifier is not used by the system. Attachments are |
|                | associated to a claim through the EDMS coversheet by the claim ICN.                |
| Transmission   | Code defining timing, transmission method or format of attachment/paperwork.       |
| Report Type    | Code describing the type of attachment /paperwork.                                 |
| Description    | Additional notes about the attachment /paperwork.                                  |

#### Step 7: Submit claim and review claim status information

Click the "Submit" button to submit the claim.

Before you click "Submit," the Claim Status Information screen displays as follows:

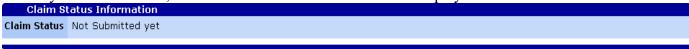

After you click "Submit," claim adjudication is real time so you can immediately view the status of the claim.

The Claim Status Information screen displays information regarding the claim status after the claim has been adjudicated. For example, the claim status may show that the claim has been 1) paid, 2) denied, or 3) suspended. This screen also displays explanation of benefits (EOB) information, if applicable.

The "Cover Sheet for Supporting Documentation" allows you to fill out and print the EDMS Coversheet, attach it to the top of your supporting documentation and mail or fax it in.

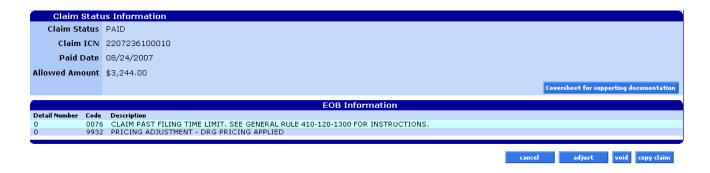

Field descriptions

| Field                                   | Description                                                                                                |
|-----------------------------------------|----------------------------------------------------------------------------------------------------|
| Claim Status                            | The description of the status of the claim.                                                                |
| Claim ICN                               | Internal control number that uniquely identifies a claim.                                                  |
| Paid Date                               | The date that the claim was paid. Until claims process during the weekend cycle, this field will read "0." |
| Allowed Amount                          | The dollar amount allowed for the claim.                                                                   |
|                                         | Note: this is not always the paid amount. See Total Paid Amount field in                                   |
|                                         | Dental Claim (header) section.                                                                             |
| Coversheet for supporting documentation | Link to EDMS Coversheet (required when submitting claim attachments).                                      |
| Detail Number                           | The claim detail on which the EOB posted.                                                                  |
| Code                                    | The Explanation of Benefit code.                                                                           |
| Description                             | The description of the EOB code.                                                                           |

#### Paid claim

Paid claims will have a claim status of "PAID." The Claim ICN, paid date, allowed amount, and EOB information is displayed on all paid claims.

On paid claims, the "adjust," "void," and "copy claim" buttons at the bottom of the claim will activate. See the *Web Claim Adjustment Handbook* for more information about the adjust and void features.

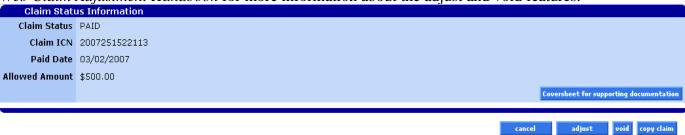

#### Denied claim

A denied claim will have a claim status of "DENIED." The resubmit button at the bottom of the claim will activate. It allows you to update or correct the denied claim and resubmit it as an original, new claim, without having to complete the entire claim over again.

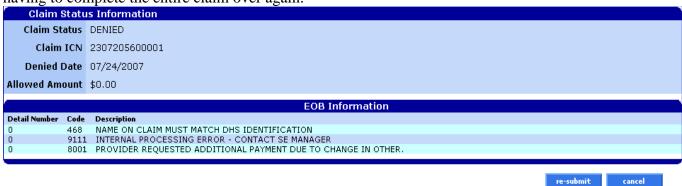

#### Suspended claim

Suspended claims can ONLY be viewed. No actions may be performed on suspended claims until the claim has been adjudicated (paid or denied) by an OHA Adjustment Analyst.

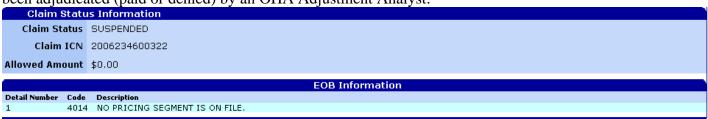

#### How to resubmit a denied claim

After a claim has denied, two (2) buttons will be displayed at the bottom of the screen: 1) Re-submit and 2) Cancel.

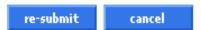

#### To resubmit a denied claim

| Step | Action                                          | Response                                            |
|------|-------------------------------------------------|-----------------------------------------------------|
| 1    | Enter/edit data in all required and/or          |                                                     |
|      | applicable fields.                              |                                                     |
|      | <ul> <li>Dental Claim Header</li> </ul>         |                                                     |
|      | <ul> <li>Diagnosis (OPTIONAL)</li> </ul>        |                                                     |
|      | <ul> <li>Third-Party Liability (TPL)</li> </ul> |                                                     |
|      | <ul> <li>Detail</li> </ul>                      |                                                     |
|      | <ul> <li>Surfaces</li> </ul>                    |                                                     |
|      | <ul> <li>Hard Copy Attachments</li> </ul>       |                                                     |
| 2    | Click the resubmit button.                      | New claim status information displays with new ICN, |
|      |                                                 | status, and EOB Information.                        |

# How to copy a paid claim

The copy button at the bottom of paid claims allows you to copy or make an exact duplicate of an existing claim to a new screen. Once copied, you can update the claims data and submit the copied claim as a new claim.

This feature saves time because you do not have to enter all new data but you must make sure to update all relevant data. Once the claim is submitted, a new ICN will be generated.

| Step | Action                                    | Response                                                 |
|------|-------------------------------------------|----------------------------------------------------------|
| 1    | Click the copy button.                    | Claim status changes to Not Submitted Yet, but all claim |
|      |                                           | fields are copied as a new claim. Data fields are        |
|      |                                           | activated.                                               |
| 2    | Update all required and/or applicable     |                                                          |
|      | fields.                                   |                                                          |
|      | <ul> <li>Dental Claim Header</li> </ul>   |                                                          |
|      | <ul> <li>Diagnosis (OPTIONAL)</li> </ul>  |                                                          |
|      | • TPL                                     |                                                          |
|      | <ul> <li>Detail</li> </ul>                |                                                          |
|      | <ul> <li>Surfaces</li> </ul>              |                                                          |
|      | <ul> <li>Hard Copy Attachments</li> </ul> |                                                          |
| 3    | Click the submit button.                  | The claim ICN, status, and/or error code is returned.    |

# **Appendix**

# **Provider Web Portal resources**

Go to the Provider Web Portal page at <a href="www.oregon.gov/OHA/HSD/OHP/pages/webportal.aspx">www.oregon.gov/OHA/HSD/OHP/pages/webportal.aspx</a>.

# Quick reference: How to submit a dental claim

| Step | Action                                                                                                    | Response                                              |  |  |  |  |  |
|------|----------------------------------------------------------------------------------------------------|-------------------------------------------------------|--|--|--|--|--|
| 1    | Go to the Claims menu.                                                                                                    | The Claims menu options display.                      |  |  |  |  |  |
| 2    | Click Dental.                                                                                                    | The Dental claim displays.                            |  |  |  |  |  |
| 3    | Enter data in all required and/or applicable fields.  Dental Claim Header Diagnosis (OPTIONAL) TPL Detail Surfaces Hard Copy Attachments |                                                       |  |  |  |  |  |
| 4    | Click the submit button.                                                                                                    | The claim ICN, status, and/or error code is returned. |  |  |  |  |  |

# **Dental claim example (completed)**

Below is an example of a completed dental claim that was submitted and paid.

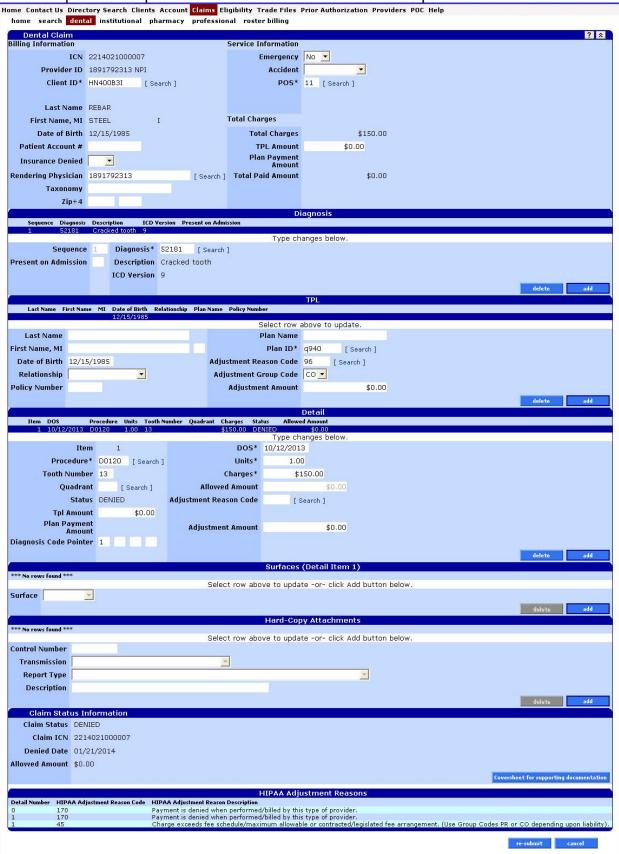

## Paper billing instructions

You only need to bill on paper when you need to submit hardcopy attachments, bill claims that are over a year old, or as instructed by OHA for special handling.

#### Valid claim formats

**OHA only accepts the ADA 2012 and 2019 claim forms.** If you submit claims on older forms, we will return the claims to you so that you can resubmit them on the accepted claim form.

OHA does not supply ADA claim forms. To order ADA forms, you can contact any major business forms supplier (look up "Business Forms" in the Yellow Pages). You can also order the forms from the American Dental Association at <a href="https://www.adacatalog.org">www.adacatalog.org</a> or by calling 800-947-4746.

OHA processes hardcopy claims using Optical Character Recognition (OCR) scanning. Make sure your claim forms meet OCR specifications. If your forms are not to scale, or if the fields on your form are not correctly aligned, OHA will have problems processing your forms. OHA will have to manually enter your claim, which may delay processing of the claim.

### ADA 2012 claim form

Shaded boxes are fields OHA uses to process your claim; your claim may suspend or deny if information in this box is missing or incomplete.

| HEADER INFORMATIO                                                                                     | Dent                |                 |                                                                                                    |                                                           |                                                                                                    |                                                                                                    |                                                                                                    |                                                                                                    |                       |                        |  |
|----------------------------------------------------------------------------------------------------|---------------------|-----------------|----------------------------------------------------------------------------------------------------|-----------------------------------------------------------|----------------------------------------------------------------------------------------------------|----------------------------------------------------------------------------------------------------|----------------------------------------------------------------------------------------------------|----------------------------------------------------------------------------------------------------|-----------------------|------------------------|--|
| Type of Transaction (Mark                                                                             | all appli           | cable box       | es)                                                                                                    |                                                           |                                                                                                    |                                                                                                    |                                                                                                    |                                                                                                    |                       |                        |  |
| Statement of Actual Services Request for Predetermination/Preauthorization                            |                     |                 |                                                                                                    |                                                           |                                                                                                    |                                                                                                    |                                                                                                    |                                                                                                    |                       |                        |  |
| EPSOT/Title XIX                                                                                       |                     |                 |                                                                                                    |                                                           |                                                                                                    |                                                                                                    |                                                                                                    |                                                                                                    |                       |                        |  |
| 2. Predetermination/Preauth                                                                           | origation           | Number          |                                                                                                    |                                                           |                                                                                                    |                                                                                                    | SCRIBER INFORM<br>Name (Last, First, Mic                                                                                                    |                                                                                                    |                       |                        |  |
| INSURANCE COMPAN                                                                                      | Y DEN               | TAL BE          | NEET DLAN INCOR                                                                                                    | MATION                                                    | 12. Policynoida                                                                                                    | oubscriber                                                                                                    | Marrie (Cast, Piret, Me                                                                                                    | die missi, sams,                                                                                                    | L Accorded, City, Sta | ite, 20 Lode           |  |
| INSURANCE COMPANY/DENTAL BENEFIT PLAN INFORMATION 3 Company/Plan Name, Address, City, State, Zip Code |                     |                 |                                                                                                    |                                                           |                                                                                                    |                                                                                                    |                                                                                                    |                                                                                                    |                       |                        |  |
|                                                                                                    |                     |                 |                                                                                                    |                                                           |                                                                                                    |                                                                                                    |                                                                                                    |                                                                                                    |                       |                        |  |
|                                                                                                    |                     |                 |                                                                                                    |                                                           |                                                                                                    |                                                                                                    |                                                                                                    |                                                                                                    |                       |                        |  |
|                                                                                                    |                     |                 |                                                                                                    |                                                           | 13. Date of Birth                                                                                                    | (MWDD/C                                                                                                    | CYY) 14 Gender                                                                                                    | 15 Folloy                                                                                                    | holder/Subscriber I   | D (SSN & ID)           |  |
| OTHER COVERAGE (M                                                                                     | ook anak            | and the land    | and associate its on E. 1.                                                                                                    | ( Wasan Innin Mark )                                      | 16. Plan/Group                                                                                                    | Nomber                                                                                                    | 17. Employer f                                                                                                    |                                                                                                    |                       | -                      |  |
| 4 Dental? Medic                                                                                       | territori fallacino |                 | If both, complete 5-11 for                                                                                                    |                                                           | TO, Palitonop                                                                                                    | WINISHES .                                                                                                    | 31. Calpayers                                                                                                    | ione .                                                                                                    |                       |                        |  |
| 5. Name of Policyholder/Sub                                                                           | sorber in           | #4 (Las         | t, First, Middle Initial, Suf                                                                                                    | (x)                                                       | PATIENT IN                                                                                                    | ORMATI                                                                                                    | ON                                                                                                    |                                                                                                    |                       |                        |  |
|                                                                                                    |                     |                 |                                                                                                    |                                                           | 18. Relationship                                                                                                    | to Policyho                                                                                                    | iden/Subscriber in #12                                                                                                    | Above                                                                                                    | 19. Réserv<br>Use     | ed For Future          |  |
| 8. Date of Birth (MWDQ/CC)                                                                            | YY).                | 7. Gandi        |                                                                                                    | n'Subscriber ID (SSN or II                                | The second second secon | Spous                                                                                                    | the state of the state of the s | Process of the last of the last of the las | 7623                  |                        |  |
| B. Disselferme Monthly                                                                                |                     | M Date          |                                                                                                    | no consed in 40                                           | 20. Name (Last                                                                                                    | First, Mod                                                                                                    | e Initial, Suffix), Addre                                                                                                    | is, City, State, Zi                                                                                                    | to Code               |                        |  |
| B. Plan/Group Number                                                                                  |                     | 10. Patie       | ent's Relationship to Pers<br>f Spouse                                                                                                    | Dependent Other                                           |                                                                                                    |                                                                                                    | 9 (                                                                                                    | 20)                                                                                                    |                       |                        |  |
| 11. Other Insurance Compar                                                                            | y/Dental            |                 | the state of the state of the s |                                                           |                                                                                                    |                                                                                                    |                                                                                                    |                                                                                                    |                       |                        |  |
|                                                                                                    |                     |                 |                                                                                                    |                                                           | l,                                                                                                    |                                                                                                    |                                                                                                    |                                                                                                    |                       |                        |  |
|                                                                                                    |                     |                 |                                                                                                    |                                                           | 21. Date of Birth                                                                                                    | (MM/NOD/G                                                                                                    | CVV) 22 Gender                                                                                                    | 25 Patier                                                                                                    | nt ID/Account # (Ass  | igned by Dentist       |  |
| 4                                                                                                    |                     |                 |                                                                                                    |                                                           |                                                                                                    |                                                                                                    | I M                                                                                                    | 377                                                                                                    |                       |                        |  |
| RECORD OF SERVICE                                                                                     | 25 Area             | _               |                                                                                                    |                                                           |                                                                                                    |                                                                                                    | _                                                                                                    | 501                                                                                                    |                       |                        |  |
| 34. Procedure Date<br>(MMOD/CCYY)                                                                     | of Oral             | Tooth<br>System | 27. Tooth Number(s)<br>or Letter(s)                                                                                                    | 23. Tooth 29<br>Surface                                   | Code Pointer                                                                                                    | 220                                                                                                    |                                                                                                    | Description                                                                                                    |                       | 21 Fee                 |  |
| (24)                                                                                                  |                     | 10,000          |                                                                                                    | 1                                                         | 29                                                                                                    | 29b                                                                                                    | M                                                                                                    |                                                                                                    |                       | (31)                   |  |
| 2                                                                                                    |                     |                 |                                                                                                    |                                                           |                                                                                                    | 4                                                                                                    |                                                                                                    |                                                                                                    |                       |                        |  |
| 1                                                                                                    |                     |                 |                                                                                                    |                                                           |                                                                                                    |                                                                                                    |                                                                                                    |                                                                                                    |                       |                        |  |
| 4                                                                                                    |                     |                 |                                                                                                    |                                                           | 100                                                                                                    |                                                                                                    |                                                                                                    |                                                                                                    |                       |                        |  |
| 6                                                                                                    |                     |                 |                                                                                                    | 100                                                       |                                                                                                    | -                                                                                                    |                                                                                                    |                                                                                                    |                       |                        |  |
| 7                                                                                                    |                     |                 |                                                                                                    |                                                           |                                                                                                    |                                                                                                    |                                                                                                    |                                                                                                    |                       |                        |  |
| ā.                                                                                                    |                     |                 |                                                                                                    | 100                                                       |                                                                                                    |                                                                                                    |                                                                                                    |                                                                                                    |                       |                        |  |
| 9                                                                                                    |                     |                 | - 1                                                                                                    |                                                           |                                                                                                    |                                                                                                    |                                                                                                    |                                                                                                    |                       |                        |  |
| 10                                                                                                    |                     |                 |                                                                                                    |                                                           |                                                                                                    |                                                                                                    |                                                                                                    |                                                                                                    | Tea Section           |                        |  |
| 23. Missing Teeth Information<br>1 2 3 4 5                                                            |                     |                 | 90 H (2 13 1                                                                                                    |                                                           | idels Code List Qualifier<br>prosis Code(s)                                                                                                    | v.                                                                                                    | CD-9 = 8; ICD-10 = A                                                                                                    | 0.)                                                                                                    | 31a Other<br>Fee(s)   | 1000                   |  |
| 32 31 30 29 28                                                                                        |                     | -               | William Williams                                                                                                    | -                                                         | dagnosis in "A")                                                                                                    | В.                                                                                                    | D                                                                                                    |                                                                                                    | 32. Total Fee         | (32)                   |  |
| 35. Remarks                                                                                           |                     |                 | W 3                                                                                                    |                                                           |                                                                                                    |                                                                                                    |                                                                                                    |                                                                                                    |                       | -0                     |  |
|                                                                                                    | - 4                 | 6.              |                                                                                                    |                                                           | 199914                                                                                                    |                                                                                                    |                                                                                                    |                                                                                                    |                       |                        |  |
| AUTHORIZATIONS                                                                                        | M.                  |                 |                                                                                                    |                                                           | THE RESIDENCE OF THE PARTY OF THE PARTY OF T | natural designation of the last of the last of the las | ATMENT INFORM                                                                                                    | and the state of the state of                                                                                                    |                       |                        |  |
| <ol> <li>I have been informed of to<br/>charges for dental service</li> </ol>                         | MERRO O MA          | atenais ni      | of paid by my delittle bene-                                                                                                    | 9t plan, unless prohibited t                              | V                                                                                                    |                                                                                                    | (e.g. 11=office; 22=O/P<br>des for Professional Clair                                                                                                    |                                                                                                    | Enclosures (Y or N)   |                        |  |
| or a portion of such charg<br>of my protected health int                                              | es. To the          | e extent o      | ermitted by law; Tippriserr                                                                                                    | ent with my plan prohibiting<br>to your use and disclosur | e 40. is Treatment to                                                                                                    | Orthodont                                                                                                    | cs?                                                                                                    | 41. Dw                                                                                                    | de Appliance Places   | (MW/DD/DCYY            |  |
| X                                                                                                    | -cind post          | ro carry (      | acordes it o                                                                                                    | WHICH WAS DIE GORN.                                       | No (Ski                                                                                                    | 0 41-42)                                                                                                    | Yes (Complete 41-                                                                                                    | 42)                                                                                                    |                       |                        |  |
| Patient/Guardian Signatu                                                                              | 101                 |                 | 1                                                                                                    | Date                                                      | 42. Months of Tree<br>Remaining                                                                                                    | tment 4                                                                                                    | 3. Replacement of Pro-                                                                                                    | TOTAL PARTY                                                                                                    | te of Prior Placemer  | IT (WW/DD/CCYY         |  |
| 37. I hereby authorize and di<br>to the below named dent                                              | rect payr           | ment of th      | e dental benefits otherwi                                                                                                    | se payable to me, directly                                | N                                                                                                    | No. 6                                                                                                    | No Yes (Comp                                                                                                    | lete 44)                                                                                                    |                       |                        |  |
| 217                                                                                                   | nc or 1981          | nar empty       |                                                                                                    |                                                           | 45. Treatment Res                                                                                                    | olting from<br>ional illness                                                                                                    | Anium Day                                                                                                    | o accident                                                                                                    | Other accide          | nt:                    |  |
| X Subscriber Signature                                                                                |                     |                 |                                                                                                    | Date                                                      | 46. Date of Accide                                                                                                    | X TO A VICE                                                                                                    | 27.05                                                                                                    | Constitution of the Constitution of the Consti | 47. Auto Accide       | - Comment              |  |
| BILLING DENTIST OR                                                                                    |                     |                 |                                                                                                    |                                                           |                                                                                                    |                                                                                                    | D TREATMENT L                                                                                                    | OCATION IN                                                                                                    | _                     | NAME OF TAXABLE PARTY. |  |
| submitting claim on behalf of                                                                         |                     |                 |                                                                                                    |                                                           |                                                                                                    |                                                                                                    | cedures as indicated t                                                                                                    | ry date are in pro                                                                                                    | ogress (for procedur  | es that require        |  |
| 45. Name, Address, City, Sta                                                                          | te, Zip C           | ode             |                                                                                                    |                                                           | multiple visits)                                                                                                    | or have bee                                                                                                    | n completed.                                                                                                    |                                                                                                    |                       |                        |  |
|                                                                                                    |                     |                 | (10)                                                                                                    |                                                           | X                                                                                                    | tion Description                                                                                                    |                                                                                                    |                                                                                                    | Parter                |                        |  |
|                                                                                                    |                     |                 | 40                                                                                                    |                                                           | Signed (Tree<br>54, NPI                                                                                                    | ung Lienost                                                                                                    |                                                                                                    | 55. License Nun                                                                                                    | Date                  |                        |  |
|                                                                                                    |                     |                 |                                                                                                    | 55. Address, City,                                        | State, Zip Co                                                                                                    |                                                                                                    | 56a. Provider<br>Specialty Code                                                                                                    |                                                                                                    |                       |                        |  |
| 40. NPL (40)                                                                                          | 50.                 | License         | Number 51.                                                                                                    | SSN or TIN                                                | 100000000000000000000000000000000000000                                                                                                    |                                                                                                    |                                                                                                    | Specially Code                                                                                                    |                       |                        |  |
| (49)                                                                                                  |                     | COURT OF        | countries.V                                                                                                    |                                                           |                                                                                                    |                                                                                                    |                                                                                                    |                                                                                                    |                       |                        |  |
| 52 Phone / V                                                                                          |                     |                 | 52a, Additional                                                                                                    | (52a)                                                     | 57 Phone<br>Number                                                                                                    | 100                                                                                                    | 1000                                                                                                    | 55. Additional                                                                                                    |                       |                        |  |

### ADA 2019 claim form

Shaded boxes are fields OHA uses to process your claim; your claim may suspend or deny if information in this box is missing or incomplete.

| HEADER INFORMATION                                                                                                    |                                                                                                    |                   |
|----------------------------------------------------------------------------------------------------|----------------------------------------------------------------------------------------------------|-------------------|
| 1. Type of Transaction (Wark all applicable boxes)                                                                                                    |                                                                                                    |                   |
| Statement of Actual Services Request for Prodelermination/Preauthoritation                                                                                                    |                                                                                                    |                   |
| EPSCT/Tite XIX                                                                                                    |                                                                                                    |                   |
| 2. Produkerminables/FreeLthorgation Number                                                                                                    | POLICYHOLDER/SUBSCRIBER INFORMATION (Assigned by Plan Named in e3)  12 Potografder/Subscriber Name (Last, First Middle Initial, Suffs), Address, City State, Zip C                                                                                                    | Cinta             |
| DENTAL BENEFIT PLAN INFORMATION                                                                                                    |                                                                                                    | -500              |
| 8. Company@lan Name, Address, City, Stalle, 2p Code                                                                                                    | 1                                                                                                    |                   |
|                                                                                                    |                                                                                                    |                   |
|                                                                                                    | 13 Cale of Birth (VAMCDCCCYY) 14, Genoar Committee Committee Commi | atte (            |
| OTHER COVERAGE (Mark specificable box and complete farms 5-11. If none, leave blank.)                                                                                                    | 16 Plandroup Number 17 EmployerName                                                                                                    |                   |
| 6. Derical ? Medical ((Photh, complete 5-11 for dental anity.)                                                                                                    | - Architect Street                                                                                                    |                   |
| 5 Name of Policyholder/Subscriber in #4 (Last, Pirst, Middle Initial, Suffic)                                                                                                    | PATIENT INFORMATION                                                                                                    | 3                 |
| R. Date of Britis (MM-ACOCCYY)   T. Gender   S. Dictorholder/Subscriber O. J. Annuned by Pie                                                                                                    | 18 Relationship to Poto youlderSubscriber in #12 Above 19 Reserved For F                                                                                                    | pulice            |
|                                                                                                    | 20 Name I set Fest, Work intial Suffer Address Co., Mars. No Colle                                                                                                    |                   |
| 9 Plan-Group Number IC. Paller's Feltationship to Person named in #5                                                                                                    |                                                                                                    |                   |
|                                                                                                    | 20                                                                                                    |                   |
| The state of the state of the s |                                                                                                    |                   |
|                                                                                                    | 71 Oak of Birth (ANTONCOY) 72 Gencer 53 Perent Clackount & lessigned by                                                                                                    | y Destet          |
|                                                                                                    | LMEF LP                                                                                                    |                   |
| RECORD OF SERVICES PROVIDED                                                                                                    |                                                                                                    | 99                |
| 18 Browneuse Date of Oral Toom 27 Toom Nammber(s) 28 Tarch 29 Prill (MARCEDICCTOR) Control Communication of Control Communication of Control Communication of Control Control Control Control Control Control Control Control                                                                                                    |                                                                                                    | Fee.              |
|                                                                                                    |                                                                                                    |                   |
|                                                                                                    |                                                                                                    |                   |
|                                                                                                    |                                                                                                    | 1                 |
| (24)                                                                                                    | 9) (29b) (3                                                                                                    | 31)               |
|                                                                                                    |                                                                                                    |                   |
| 2                                                                                                    |                                                                                                    |                   |
|                                                                                                    |                                                                                                    |                   |
|                                                                                                    |                                                                                                    |                   |
|                                                                                                    |                                                                                                    |                   |
|                                                                                                    | s Code East Guarther (ICS-10 + AB) 31a Other<br>Feet(s)                                                                                                    |                   |
| 1 2 5 4 5 6 7 8 9 10 11 12 13 14 15 18 Ste Discription                                                                                                    | in cooking A                                                                                                    | 32                |
| the same and the same and the s | ground in "A"   B   D   AT   CBE Plan   3                                                                                                    | 26 1              |
| 32 31 55 39 26 27 26 28 24 523 27 31 20 9 10 17 (Fringley day)<br>35 Femalys                                                                                                    |                                                                                                    |                   |
|                                                                                                    |                                                                                                    |                   |
| 35. Remurka                                                                                                    | ANCILLARY CLAIM/TREATMENT INFORMATION                                                                                                    |                   |
| Remarks  AUTHORIZATIONS  St. Phane been justimed at the treatment plan and proposted fees, capres to be responsible for all.                                                                                                    | 38 Place of Treatment (eq. 11 vefox; 22 vOF Houses) 39 Enclosures (Y or N)                                                                                                    |                   |
| AUTHORIZATIONS  86. There been informed afthe treatment plan and appropriate fives (lagree to be responsible for all charges by plantific treatment plan and appropriate fives.) (agree to be responsible for all charges by plantific treatment plantific treatment plantific treatment plantification).  1 aw, or the finaling defined or containing respects him to explanation plantification with when my being prohibiting all                                                                                                    | 38 Place of Institute (og 11vefor, 22x0/PHajuta) 38 Endourres (Y or N) (the Place of Service Codes for Professional (Classes)                                                                                                    |                   |
| AUTHORIZATIONS  36. There been infilmed of the treatment plan and enappased fees, cagree to be responsible for all changes to global fees which and make rails only pacing our table points of an unversible to by                                                                                                    | 38 Place of Treatment                                                                                                    |                   |
| AUTHORIZATIONS  8. There been inflamed at the treatment plan and anappared fees, cagree to be responsible for all diseases the property fees the contract of the property fees the contract of the property fees the contract of the property fees the contract of the property fees the property fees the p | 30 Place of Institute   (eq. 11wefor, 22xDF Hajusta)   39 Enclosures   Y or N                                                                                                    | DICEYY            |
| AUTHORIZATIONS  8. Phase been pill and of the treatment plon and anacousted fives it agree to be responsible for all changes typicants for vices and materials not paid by my donted permit plan, unways prohibited by taw is the threship dented or containgrades has a conduction agreement with my plan prohibiting all or appeals in the adopt permitted by being prohibiting all or appeals in the adopt permitted by being the and described or my prohibited and of the paid of my prohibiting all contains and of the paid of my prohibiting all contains and of the paid of my prohibiting all contains and of the paid of my prohibiting all contains and of the paid of my prohibiting all the prohibiting and the paid of my prohibiting and the paid of my prohibiting all the prohibiting and the paid of my prohibiting and the paid of my prohibiting | 38 Place of Treatment                                                                                                    | DICEYY            |
| AUTHORIZATIONS  36. Please been published at the treatment plon and anaccaded fives it agree to be responsible for all changes harbonish factors examined an account of the company of the following strain agreement plant, unless prohibited by taw is the finaling dental or containgracted has a conduction agreement with my plant prohibiting all or appoint or sum changes. To the earth periodic high less income the figure and described or my prohibited and contained to the contained on the first plant periodic harbonish and only the first periodic harbonish and only the first periodic harbonish and the first periodic between the periodic harbonish and the first periodic harbonish and the first periodic harbonish and the f | 10 Place of Treatment                                                                                                    | DICEYY            |
| AUTHORIZATIONS  8. There been inflamed at the treatment plan and anappared fees, cagree to be responsible for all danged by fees in the fraction of a materials in organized fees, cagree to be responsible for all danged by the starting and the control period by the starting and prohibiting all orapy from the sense characteristic period by the consort to your use and discourse of my protected hearts enformed one of the set of period by the consort to your use and discourse of my protected hearts enformed one of the set of period by the consort to your use and discourse of my protected hearts enformed one of the set of period by the connection with this dam.  Y. Pelleric Getting and discot payment of the dead at heteric orderwase payable to me, through to the below harmed deathst or dental entity.                                                                                                    | 10 Place of Treatment                                                                                                    | DICEYY            |
| AUTHORIZATIONS  8. There been informed afthe treatment plan and approached fees, cagree to be responsible for all changes typically feels chair materials inchanges typically feels chair of materials inchanges typically feels of the finding details or contains protected have a contained professional values entering when the plan prohibiting all or aportion of such changes. To the extent permitted by the consent to your use and describe or or my profession feels changes to the extent permitted by the consent to your use and describe or of my profession feels changes and described to or my profession feels and the substitute of my profession feels and described to the substitute of the part of the described of the part of the permitted and the profession of the part of the permitted and the part of the permitted and the part of the permitted and the permitted and the | 10 Place of Treatment                                                                                                    | DICCYY            |
| AUTHORIZATIONS  36. Premarks  36. Premarks  37. Premarks  38. Premarks  38. Premarks  39. Premarks  39. Premarks   | 10 Place of Treatment                                                                                                    | DICCYY            |
| AUTHORIZATIONS  8. There been informed after treatment plan and associated feet, it agree to be responsible for all directly feet to the responsible for all directly feet to the responsible for all directly feet to the responsible for all directly feet to the responsible feet of the defendance of the responsible feet to the feet of the defendance of the responsibility all or a confidence that the defendance of my producted hearth information to the result or metal-to-defend or connection with this claim.  **Pollent State of a great one of confidence of the defendance of the responsibility of the defendance of the defendance of the def | 10 Place of Treatment                                                                                                    | DICCYY            |
| AUTHORIZATIONS  8. There been suffirmed affine treatment plan and proposated fees, it agree to be responsible for all charges type bedset feels consider motions in or paid by not be total bonat by any united prohibited by a position of sum charges. The defend permit by the it consort to your use and descination of sum charges. To the defend permit by the it consort to your use and descination of my provided hearth information by the it consort to your use and descination of my provided hearth information by the it consort to your use and descination.  X Patternit Question Supristore  37. Thereby enthings and dead payment of the baselite otherwise payable to the United by the the bears named dential or demail entity.  X Subcontain Signature  Date  BILLING DENTIST OR DENTAL ENTITY (Leave brank if dental or deptal entity is not authorizing order on behalf of the potent or incurred subscious?)                                                                                                    | 18 Place of Treatment                                                                                                    | DICCYY            |
| AUTHORIZATIONS  96. Present an information of the treatment plan and encopated feet, cagnes to be responsible for all changes to possess to be responsible for all changes to possess to be responsible for all changes to possess to be responsible to the changes to be designed in a contract plant, unless prohibited by a law of the free from all many plants prohibiting all or a portion of such changes. To the defort parents of typics in consection with this claim.  X  Policitization of September 1 and creat payment of the defort authorized in our reaction with this claim.  X  Policitization of September 1 and creat payment of the deeply benefits intherview payweight to the defect or the benefits in the period of the policitization of the policitization and policitization of the policitization of the policit | 18 Place of Treatment                                                                                                    | DICCYY            |
| AUTHORIZATIONS  8. Premarks  9. Premarks  9. | 10 Place of Treatment                                                                                                    | DICCYY<br>DDICCYY |
| AUTHORIZATIONS  96. Present an information of the treatment plan and encopated feet, cagnes to be responsible for all changes to possess to be responsible for all changes to possess to be responsible for all changes to possess to be responsible to the changes to be designed in a contract plant, unless prohibited by a law of the free from all many plants prohibiting all or a portion of such changes. To the defort parents of typics in consection with this claim.  X  Policitization of September 1 and creat payment of the defort authorized in our reaction with this claim.  X  Policitization of September 1 and creat payment of the deeply benefits intherview payweight to the defect or the benefits in the period of the policitization of the policitization and policitization of the policitization of the policit | 10 Place of Treatment                                                                                                    | DICCYY            |
| AUTHORIZATIONS  36. There been inflamed affile treatment plan and expectated feet, Lagree to be responsible for all changes by feetable trevelocity of nationals of that be an extended an unsets prohibited by tax, or the finaling deficie or containing the acceptance agree or may be not year prohibiting as or appoint of such changes. To the enforcementally late it consent to your use and describe of my provided hearternormal ones be the authorized by late it consent to your use and describe of my provided hearternormal ones be the authorized by late it consent to your use and describe of my provided hearternormal ones to the authorized by late it consent to your use and describe of my provided hearternormal ones to the authorized and provided hearternormal ones to the authorized and connection with this dain.  X Pallent Gland and Captaine  Date  37. Thereby subjects and direct payment of the partial and partial and payment of the path of the partial and to the partial and to the partial and to the partial and to the path of the path of  | 10 Place of Treatment                                                                                                    | DICCYY            |
| AUTHORIZATIONS  36. There is sen informed at the beatment plan and executated fives, it agree to be responsible for all charges the beat informed at the beatment plan and executated fives, it agree to be responsible for all charges the beat in consideration and plan by the dental month plan, unless prohibited by tax, or the treatment and contraction has a deplacement appropriate within your prohibiting all or appointment and contraction has a deplacement and prohibiting and or appointment and an executation of the endors permaned by take, it consent to grow use and describes or only problemed the state in recent and one or take and or accordance on with this claim.  X Policing Quartern Suggistions  3.1 Intercept and creat payment of the deadler bearings or otherwise payable to the Juricely to the beatwo named deathst or demail andly.  X But combor 3 graduate  BILLING DENTIST OR DENTAL ENTITY (allows blankly deathst or deptal entity is not submitting daim on behalf of the patient or incurred substituting of aim on behalf of the patient or incurred substituting of the patient or incurred substituting of the patient or incurred substituting of the patient or incurred substituting of the patient of the patient or incurred substituting of the patient or incurred substituting or incurred to | 10 Place of Treatment                                                                                                    | DICCYY            |

### **Required boxes**

Shaded boxes are always mandatory. Non-shaded boxes are mandatory if applicable.

#### For teledentistry:

Each service delivered via teledentistry will list the following line items:

- D9995 teledentistry synchronous; real-time encounter, reported in addition to other procedures (e.g. diagnostic) delivered to the patient on the date of service.
- The code for the procedure delivered via teledentistry. List the fee on this line.

| Box | Field                        | Description                                                                                                    |  |  |  |  |  |
|-----|------------------------------|----------------------------------------------------------------------------------------------------|--|--|--|--|--|
| 1   | Type of Transaction          | Indicate whether the claim is for pre-treatment or actual services.                                                                            |  |  |  |  |  |
| 2   | Predetermination/            | If the service was prior authorized, enter the ten (10)-digit Prior                                                                            |  |  |  |  |  |
|     | Preauthorization             | Authorization number that OHA issued for the service.                                                                                          |  |  |  |  |  |
|     | Number                       |                                                                                                    |  |  |  |  |  |
| 12  | Policyholder/                | OHA does not use this field to process dental claims.                                                                                          |  |  |  |  |  |
|     | Subscriber Name              | • Please enter the patient's Client ID number in field 15, not field 12.                                                                       |  |  |  |  |  |
|     |                              | • Please enter the patient's name in field 20, not field 12.                                                                                   |  |  |  |  |  |
| 15  | Patient ID #                 | Use the eight (8)-digit Client ID Number. The number is printed on the                                                                         |  |  |  |  |  |
|     |                              | Oregon Health ID (formerly Medical Care ID). It can also be obtained                                                                           |  |  |  |  |  |
|     |                              | through the Automated Voice Response (AVR) at 866-692-3864, or the                                                                             |  |  |  |  |  |
|     |                              | Provider Web Portal at <a href="https://www.or-medicaid.gov">https://www.or-medicaid.gov</a> .                                                 |  |  |  |  |  |
| 20  | Patient Name                 | Enter the client's last name and first name exactly as it is printed on                                                                        |  |  |  |  |  |
|     |                              | the Oregon Health ID. DO NOT use "nicknames".                                                                                                  |  |  |  |  |  |
| 24  | Procedure Date               | Enter a numeric date of service for each line item (MM/DD/YYYY format).                                                                        |  |  |  |  |  |
| 25  | Area of Oral Cavity          | <b>Area of Oral Cavity</b> – Use the following codes, if applicable, for each line                                                             |  |  |  |  |  |
|     |                              | item:                                                                                                    |  |  |  |  |  |
|     |                              | • 00 – Entire oral cavity                                                                                                    |  |  |  |  |  |
|     |                              | • 01 – Maxillary arch                                                                                                    |  |  |  |  |  |
|     |                              | • 02 – Mandibular arch                                                                                                    |  |  |  |  |  |
|     |                              | • 10 – Upper right quadrant                                                                                                    |  |  |  |  |  |
|     |                              | • 20 – Upper left quadrant                                                                                                    |  |  |  |  |  |
|     |                              | • 30 – Lower left quadrant                                                                                                    |  |  |  |  |  |
| 07  | Talath Niveshaufa) au        | • 40 – Lower right quadrant                                                                                                    |  |  |  |  |  |
| 27  | Tooth Number(s) or Letter(s) | If the procedure directly involves a tooth or range of teeth, enter the tooth number or letter for each line item. Refer to Tooth Chart in the |  |  |  |  |  |
|     | Letter(3)                    | Appendix for more information.                                                                                                    |  |  |  |  |  |
|     |                              | A-T: Deciduous/primary teeth                                                                                                    |  |  |  |  |  |
|     |                              | • 1-32: Permanent teeth                                                                                                    |  |  |  |  |  |
|     |                              | • 51-82: Supernumerary permanent teeth                                                                                                    |  |  |  |  |  |
|     |                              | AS-TS: Supernumerary primary teeth                                                                                                    |  |  |  |  |  |
| 28  | Tooth Surface                | If appropriate, list the 1-character tooth surface code for each service.                                                                      |  |  |  |  |  |
|     |                              | B: Buccal L: Lingual                                                                                                    |  |  |  |  |  |
|     |                              | M: Mesial I: Incisal                                                                                                    |  |  |  |  |  |
|     |                              | D: Distal F: Facial                                                                                                    |  |  |  |  |  |
|     |                              | O: Occlusal                                                                                                    |  |  |  |  |  |
|     |                              |                                                                                                    |  |  |  |  |  |

| Box | Field                    | Description                                                                                                    |
|-----|--------------------------|----------------------------------------------------------------------------------------------------|
| 29  | Procedure Code           | List the five (5)-digit ADA procedure code for each service provided.  ADA procedure codes always begin with "D."                                                                                                    |
| 29b | Quantity                 | Enter the number of units billed for the service.                                                                                                    |
| 31  | Fee                      | Enter the total usual and customary charge for each line item.                                                                                                    |
| 32  | Total Fee                | Enter the total amount for all charges listed in the "Fee" column. All lines listed should add up to the total amount billed.                                                                                                    |
| 35  | Remarks                  | If the client has other medical coverage, enter the amount paid by the Third Party Liability (TPL).  If other insurance denied payment, attach the TPL's Explanation of Benefit (EOB) as proof.                                                                                                    |
| 38  | Place of Treatment       | For teledentistry claims, enter "02."                                                                                                    |
| 48  | Billing Provider<br>Name | Enter the name of the billing provider. Enter last name and first name.                                                                                                    |
| 49  | Billing Provider NPI     | Enter your ten (10)-digit National Provider Identifier (NPI).                                                                                                    |
| 52a | Billing Provider ID      | Enter your six (6)- or nine (9)-digit Oregon Medicaid billing or performing provider number. Do not enter your license number or Tax ID number (TIN). OHA will pay this provider.  If you have both a treating provider number and a billing provider number, enter the treating provider number in Box 58. |
| 54  | Treating Provider NPI    | List the ten (10)-digit NPI of the treating provider.                                                                                                    |
| 58  | Treating Provider ID     | List the six (6)- or nine (9)-digit Oregon Medicaid "performing" provider number. When clinics or group practices bill OHA using their specific billing provider number in Box 52A, they must complete this field to indicate who performed the service being billed.                                       |

# **Helpful tips**

Additional information is available on the OHP website at <a href="www.oregon.gov/OHA/HSD/OHP">www.oregon.gov/OHA/HSD/OHP</a>. Click on "OHP for Providers," then "How to bill OHP."

**Read your provider guidelines.** Pay special attention to the billing instructions. Be sure you have the rules and supplemental information that are in effect for the date of service you are billing for. <u>Provider guidelines</u> are available on the OHP website.

**Verify client eligibility and enrollment on the date the service is being provided.** Verify with one of the services listed at <a href="https://www.oregon.gov/OHA/HSD/OHP/Pages/Eligibility-Verification.aspx">www.oregon.gov/OHA/HSD/OHP/Pages/Eligibility-Verification.aspx</a>.

- Automated Voice Response (AVR): Call 866-692-3864;
- Provider Web Portal: Go to https://www.or-medicaid.gov;
- 270/271 EDI transaction: Available to approved Electronic Data Interchange (EDI) providers. Go to <a href="http://www.oregon.gov/OHA/HSD/OHP/Pages/edi.aspx">http://www.oregon.gov/OHA/HSD/OHP/Pages/edi.aspx</a> for more EDI information.

The client name and number on the dental claim needs to match the Oregon Health ID. The Client ID number on the Oregon Health ID card is always eight characters.

Before billing OHA...

- If the client is a DCO or CCO member, do not bill OHA. Instead, bill the DCO or CCO.
- Make sure that you billed prior resources first; OHA is the payer of last resort.
- Use only one prior authorization number per claim.

Always enter the Oregon Medicaid 6- or 9-digit provider number you want OHA to send payment to in the "Billing Provider ID" field. It is crucial that you list this information. An invalid or missing provider number could delay your payment, make payment to a wrong provider or deny your payment.

- If the performing provider is different from the billing provider, enter the performing provider number in Box 58 (the "Rendering Physician" field of the Web claim header).
- A "performing" provider is the individual who provided the service; a "billing" provider bills on behalf of the performing provider.

Check your paper claim form for legibility so that we can clearly read it. Avoid tiny print, print that overlaps onto a line, entering more than 10 lines per claim, and poorly handwritten claim forms. Complete only the required boxes.

**Each ADA claim form is a complete billing document.** If there is not enough space available on the form to bill all procedures provided on the same date of service, use the Provider Web Portal to submit your claim. Do not carry over totals from one claim to the other.

**Read the explanation of benefit (EOB) codes on your Remittance Advice.** They will tell you what the error is, and if you should re-bill or adjust the claim. <u>Learn more about the RA and common EOB codes on the OHP</u> website.

Contact Provider Services at 800-336-6016 for additional assistance in completing a dental claim.

# Permanent teeth numbering and mounting chart (1-32)

When you look at the tooth chart, you are looking into a person's mouth with the jaws open. You're facing the person, so their upper right jaw will be on the left of this image.

- 1. 3rd molar (wisdom tooth)
- 2. 2nd molar (12-year molar)
- 3. 1st molar (6-year molar)
- 4. 2nd bicuspid (2nd premolar)
- 5. 1st bicuspid (1st premolar)
- 6. Cuspid (canine/eye tooth)
- 7. Lateral incisor
- 8. Central incisor
- 9. Central incisor
- 10. Lateral incisor
- 11. Cuspid (canine/eye tooth)
- 12. 1st bicuspid (1st premolar)
- 13. 2nd bicuspid (2nd premolar)
- 14. 1st molar (6-year molar)
- 15. 2nd molar (12-year molar)
- 16. 3rd molar (wisdom tooth)
- 17. 3rd molar (wisdom tooth)
- 18. 2nd Molar (12-year molar)

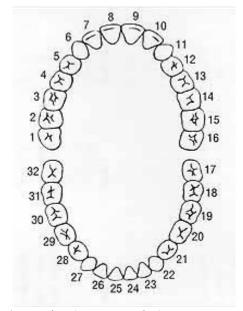

19. 1st molar (6-year molar)

- 20. 2nd bicuspid (2nd premolar)
- 21. 1st bicuspid (1st premolar)
- 22. Cuspid (canine/eye tooth)
- 23. Lateral incisor
- 24. Central incisor
- 25. Central incisor
- 26. Lateral incisor

- 27. Cuspid (canine/eye tooth)
- 28. 1st bicuspid (1st premolar)
- 29. 2nd bicuspid (2nd premolar)
- 30. 1st molar (6-year molar)
- 31. 2nd molar (12-year molar)
- 32. 3rd molar (wisdom tooth)

# **Primary or deciduous teeth chart (A-T)**

When you look at the tooth chart, you are looking into a person's mouth with the jaws open. You're facing the person, so their upper right jaw will be on the left of this image.

- (A) Upper right second primary molar
- (B) Upper right first primary molar
- (C) Upper right primary canine Cuspid
- (D) Upper right lateral incisor
- (E) Upper right central incisor
- (F) Upper left central incisor
- (G) Upper left lateral incisor
- (H) Upper left primary canine cuspid
- (I) Upper left first primary molar
- (J) Upper left second primary molar
- (K) Lower left second primary molar
- (L) Lower left first primary molar
- (M) Lower left primary canine cuspid
- (N) Lower left lateral incisor
- (O) Lower left central incisor
- (P) Lower right central incisor
- (Q) Lower right lateral incisor
- (R) Lower right primary canine cuspid

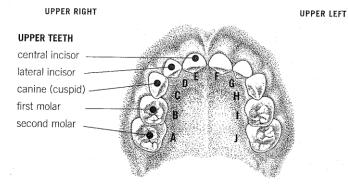

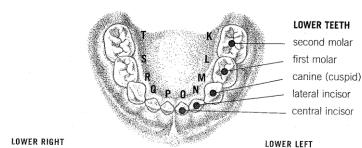

- (S) Lower right first primary molar
- (T) Lower right second primary molar

# Supernumerary teeth, primary dentition

Supernumerary teeth in the primary dentition are identified by the placement of the letter "S" following the letter identifying the adjacent primary tooth. Enumeration of primary dentition is illustrated on the following chart.

#### **Upper arch**

```
Tooth#
                В
                     \mathbf{C}
                          D
                               Ε
                                     F
                                          G
                                               Η
                                                    Ι
                                                        J
           Α
"Super"#
           AS
                BS CS
                          DS
                              ES
                                    FS
                                          GS
                                              HS
                                                   IS
                                                        JS
```

#### Lower arch

```
Tooth#
                               O
                                            L
                                                K
         Τ
              S
                  R
                                   N
                                       M
"Super"#
         TS
              SS
                 RS
                      QS
                          PS
                               OS NS
                                       MS LS
```

# Supernumerary teeth, permanent dentition

Supernumerary teeth in the permanent dentition are identified in the ADA's Universal/National Tooth Designation System ("JP") by the numbers 51 through 82, beginning with the area of the upper right third molar, following around the upper arch and continuing on the lower arch to the area of the lower right third molar. Enumeration of permanent dentition is illustrated on the following chart.

#### **Upper arch**

(commencing in the upper right quadrant and rotating counterclockwise)

```
3
                          5
                              6
                                               10
                                                  11
                                                      12
                                                           13
                                                              14
                                                                   15
                                                                       16
"Super"#
          51 52 53 54 55 56 57
                                      58
                                          59
                                              60
                                                  61
                                                      62
                                                          63
                                                              64
                                                                  65
                                                                      66
```

#### Lower arch

| Tooth#   | 32 | 31 | 30 | 29 | 28 | 27 | 26 | 25 | 24 | 23 | 22 | 21 | 20 | 19 | 18 | 17 |
|----------|----|----|----|----|----|----|----|----|----|----|----|----|----|----|----|----|
| "Super"# | 82 | 81 | 80 | 79 | 78 | 77 | 76 | 75 | 74 | 73 | 72 | 71 | 70 | 69 | 68 | 67 |

# **Quadrant: Area of oral cavity chart**

If appropriate, use one of the following codes for each line item.

| 00 | Entire Oral Cavity   |
|----|----------------------|
| 01 | Maxillary Area       |
| 02 | Mandibular Area      |
| 10 | Upper Right Quadrant |
| 20 | Upper Left Quadrant  |
| 30 | Lower Left Quadrant  |
| 40 | Lower Right Quadrant |
|    |                      |